Zum Einreichen von Beiträgen für die Veröffentlichung in den Lopautal Nachrichten können Sie dieses Formular benutzen. Füllen Sie dazu alle Felder entsprechend aus und senden das ausgefüllte Formular per E-Mail als Anhang an redaktion@lopautal-nachrichten.de.

Bitte denken Sie daran, die zur Veröffentlichung gewünschten Bilder ebenfalls als Anhang der Mail beizufügen!

## Abgabeformular für Beiträge

## **Kontak**

Tel. 04 Fax 0 4 redaktion www.lop

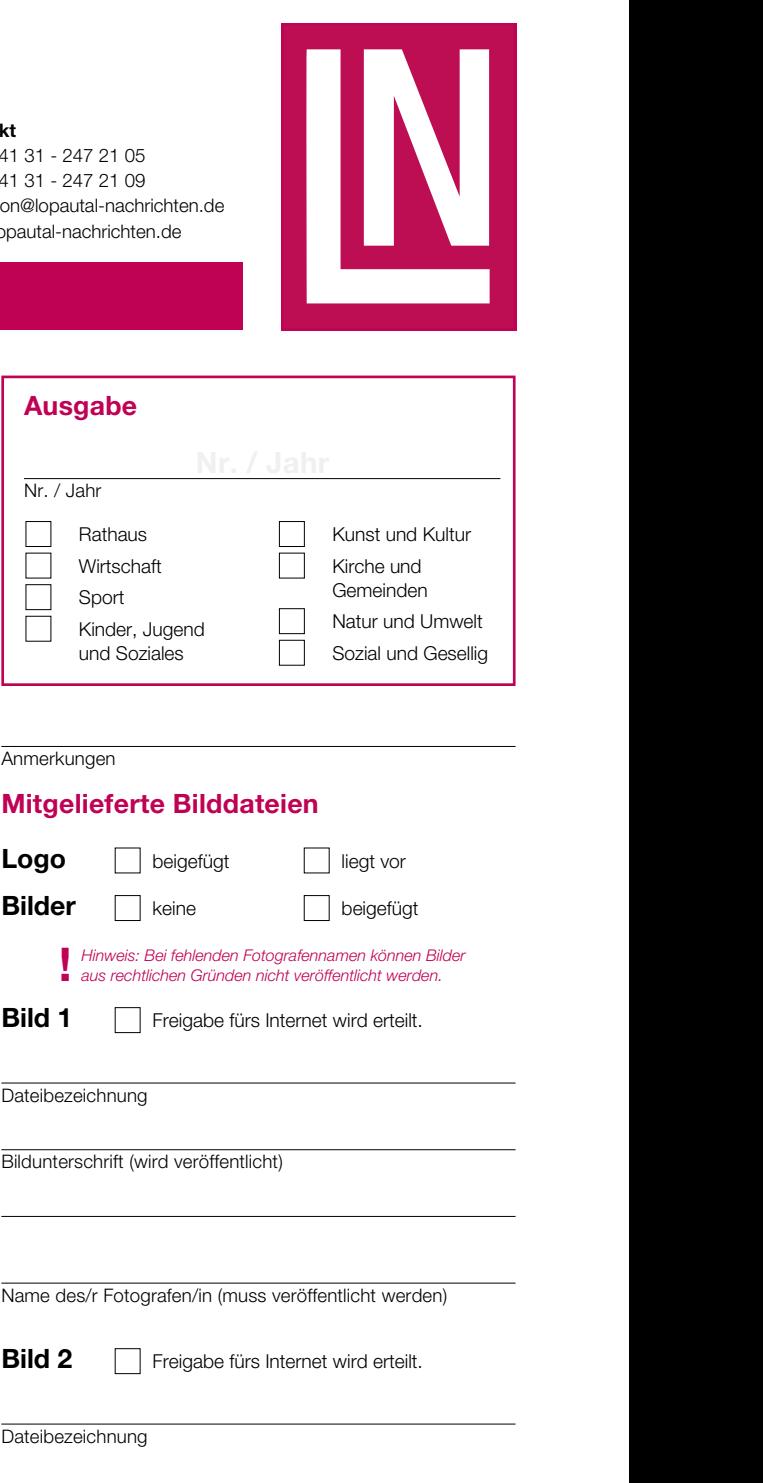

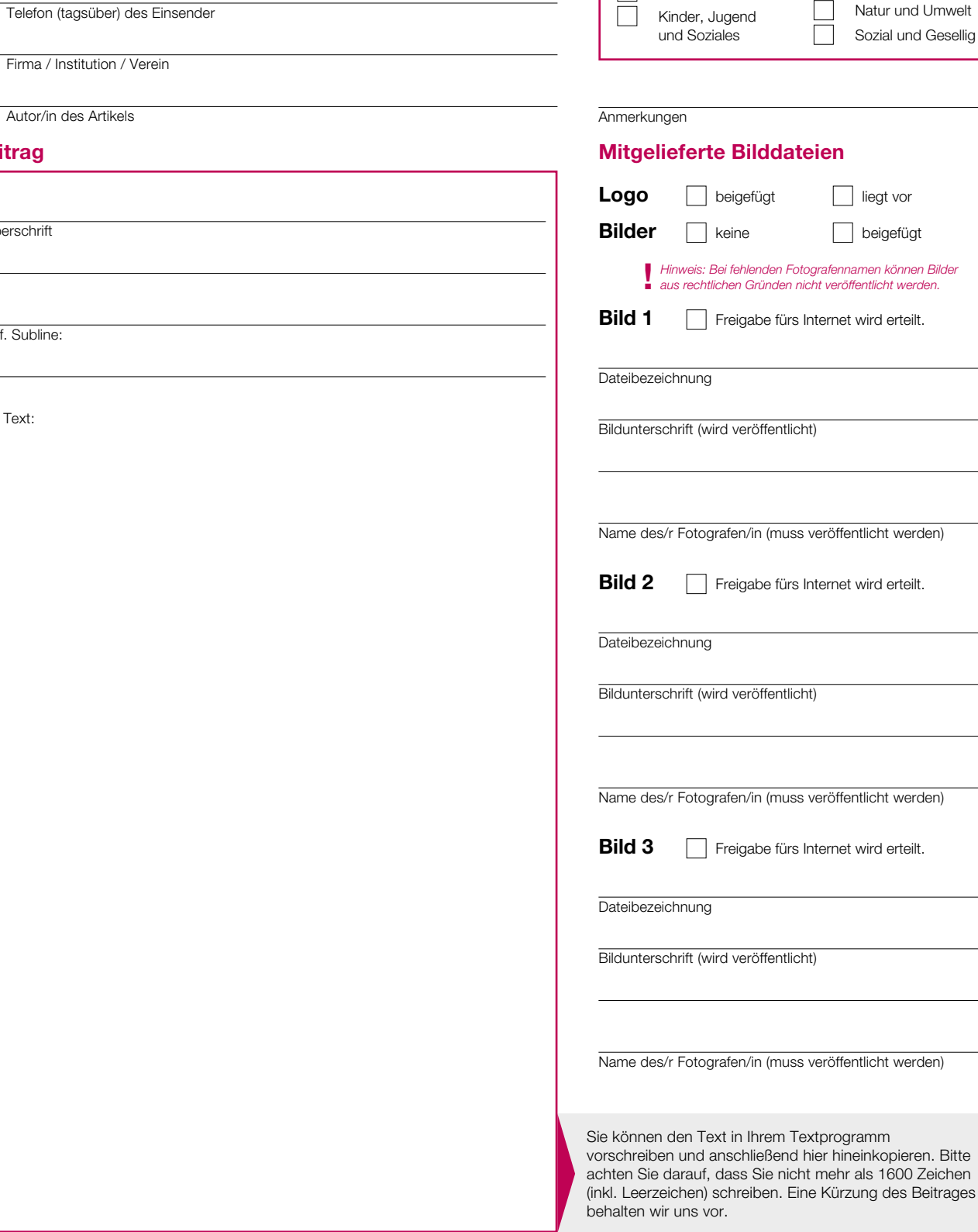

ggf. Subline:

Überschrift

**Beitrag**

**Einsendung**

**von**

**für**

Vor- und Zuname des Einsenders

E-Mail-Adresse des Einsenders

Ihr Text: